## **Interfaces**

This documentation describes the installation and operation of the Adabas Bridge for DL/I (ADL) Interfaces for DL/I and Adabas applications.

The following topics are covered:

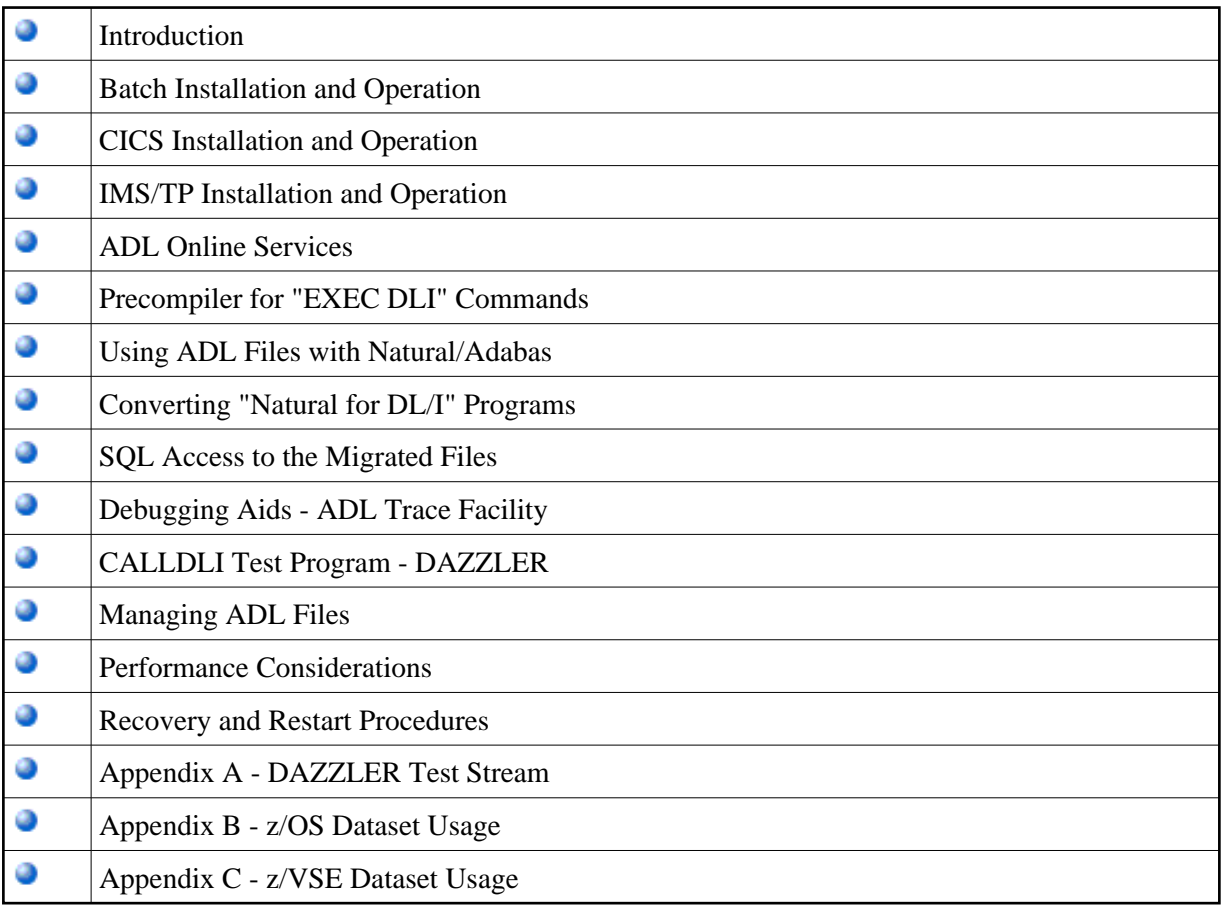